The cover lines are white and light blue as they're bold and stand out from the main image whilst still complementing each other. I have added a darker blue behind the text as it brings them forward and makes them more prominent. The cover lines being prominent is an important aspect as they need to be readable amongst the background and main image.

In InDesign, I added in the college website and the date line. The website is targeted to the audience as it is for college students who are constantly on their phone and online. This means it is more likely for them to access the magazine online as opposed to a hard copy. The dateline relates to the cover lines as Autumn is around the time when new A-level students join college.

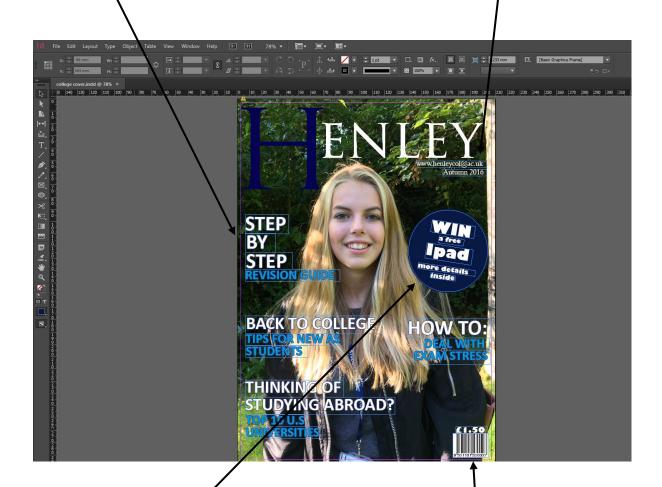

I included a puff on my magazine in InDesign. This was created by inserting a circle and filling it with dark blue, which correlates to the colour scheme as dark blue represents Henley's colours. I then placed white text over the circle by inserting a text box. This text is used to entice the target audience of teenage students as they are most intrigued by technology, so an IPad giveaway appeals to them.

The barcode was included to make the magazine more realistic. It was purposely placed in the bottom right hand corner so it is not taking any attention away from the most important aspects such as the main image, the masthead and the cover lines. However still needed to be included for retail purposes, meaning the magazine can actually be sold.